#### **bayes: meglm** — Bayesian multilevel generalized linear model

Description Quick start Menu Syntax
Remarks and examples Stored results Methods and formulas Also see

# **Description**

bayes: meglm fits a Bayesian multilevel generalized linear model to outcomes of different types such as continuous, binary, count, and so on; see [BAYES] bayes and [ME] meglm for details.

#### **Quick start**

Bayesian two-level generalized linear model of y on x1 and x2 with random intercepts by id, using the Gaussian family and log link, and using default normal priors for regression coefficients and default inverse-gamma prior for the variance of random intercepts

```
bayes: meglm y x1 x2 || id:, family(gaussian) link(log)
```

Use a standard deviation of 10 instead of 100 for the default normal priors

```
bayes, normalprior(10): meglm y x1 x2 || id:, family(gaussian) link(log)
```

Use uniform priors for the slopes and a normal prior for the intercept

```
bayes, prior({y: x1 x2}, uniform(-10,10)) ///
prior({y:_cons}, normal(0,10)): ///
meglm y x1 x2 || id:, family(gaussian) link(log)
```

Save simulation results to simdata.dta, and use a random-number seed for reproducibility

```
bayes, saving(simdata) rseed(123): ///
meglm y x1 x2 || id:, family(gaussian) link(log)
```

Specify 20,000 Markov chain Monte Carlo (MCMC) samples, set length of the burn-in period to 5,000, and request that a dot be displayed every 500 simulations

```
bayes, mcmcsize(20000) burnin(5000) dots(500): ///
meglm y x1 x2 || id:, family(gaussian) link(log)
```

In the above, request that the 90% highest posterior density (HPD) credible interval be displayed instead of the default 95% equal-tailed credible interval

```
bayes, clevel (90) hpd
```

Fit a logit model and display results as odds ratios

```
bayes: meglm z x1 x2 || id:, family(binomial) eform
```

Display odds ratios on replay

```
bayes, eform
```

Also see Quick start in [BAYES] bayes and Quick start in [ME] meglm.

### Menu

Statistics > Multilevel mixed-effects models > Bayesian regression > Generalized linear model (GLM)

# **Syntax**

```
bayes [ , bayesopts ] : meglm depvar fe_equation
   [ \mid \mid re\_equation ] [ \mid \mid re\_equation \dots ] [ , options ]
```

where the syntax of fe\_equation is

and the syntax of *re\_equation* is one of the following:

for random coefficients and intercepts

for random effects among the values of a factor variable

levelvar: R. varname

levelvar either is a variable identifying the group structure for the random effects at that level or is \_all, representing one group comprising all observations.

| fe_options                                 | Description                                                                                                    |  |  |
|--------------------------------------------|----------------------------------------------------------------------------------------------------|--|--|
| Model                                      |                                                                                                    |  |  |
| <u>nocons</u> tant                         | suppress constant term from the fixed-effects equation                                                                                   |  |  |
| $exposure(varname_e)$                      | include $ln(varname_e)$ in model with coefficient constrained to 1                                                                       |  |  |
| $\overline{\text{off}}$ set( $varname_o$ ) | include varname <sub>o</sub> in model with coefficient constrained to 1                                                                  |  |  |
| asis                                       | retain perfect predictor variables                                                                                                    |  |  |
| re_options                                 | Description                                                                                                    |  |  |
| Model                                      |                                                                                                    |  |  |
| <pre>covariance(vartype)</pre>             | variance-covariance structure of the random effects; only structures independent, exchangeable, identity, and unstructured are supported |  |  |
| <u>nocons</u> tant                         | suppress constant term from the random-effects equation                                                                                  |  |  |

| options D                                | escription                                                                                                    |  |  |
|------------------------------------------|----------------------------------------------------------------------------------------------------|--|--|
| Model                                    |                                                                                                    |  |  |
| <u>family</u> (family) di                | stribution of <i>depvar</i> ; default is family(gaussian)                                                         |  |  |
| <u>l</u> ink( <i>link</i> ) li           | nk function; default varies per family                                                                            |  |  |
| Reporting                                |                                                                                                    |  |  |
|                                          | report exponentiated coefficients                                                                                 |  |  |
|                                          | port incidence-rate ratios                                                                                        |  |  |
|                                          | port odds ratios                                                                                                  |  |  |
|                                          | ppress coefficient table                                                                                          |  |  |
|                                          | ppress output header                                                                                              |  |  |
|                                          | ppress table summarizing groups                                                                                   |  |  |
| display_options co                       | ntrol spacing, line width, and base and empty cells                                                               |  |  |
| <u>l</u> evel(#) se                      | t credible level; default is 1eve1(95)                                                                            |  |  |
| indepvars may contain factor variable    | s; see [U] 11.4.3 Factor variables.                                                                               |  |  |
| - · · · · · · · · · · · · · · · · · · ·  | ntain time-series operators; see [U] 11.4.4 Time-series varlists.                                                 |  |  |
| fweights are allowed; see [U] 11.1.6     |                                                                                                    |  |  |
| bayes: meglm, level() is equivalent      | ent to bayes, clevel(): meglm.                                                                                    |  |  |
| For a detailed description of options, s | ee Options in [ME] meglm.                                                                                         |  |  |
| bayesopts                                | Description                                                                                                    |  |  |
| Priors                                   |                                                                                                    |  |  |
| * normalprior(#)                         | specify standard deviation of default normal priors for regression                                                |  |  |
|                                          | coefficients; default is normalprior (100)                                                                        |  |  |
| * <u>igammapr</u> ior(##)                | specify shape and scale of default inverse-gamma prior for variance components; default is igammaprior(0.01 0.01) |  |  |
| * iwishartprior(#[])                     | specify degrees of freedom and, optionally, scale matrix of default                                               |  |  |
|                                          | inverse-Wishart prior for unstructured random-effects covariance                                                  |  |  |
| <pre>prior(priorspec)</pre>              | prior for model parameters; this option may be repeated                                                           |  |  |
| dryrun                                   | show model summary without estimation                                                                             |  |  |
| Simulation                               |                                                                                                    |  |  |
| nchains(#)                               | number of chains; default is to simulate one chain                                                                |  |  |
| <pre>mcmcsize(#)</pre>                   | MCMC sample size; default is mcmcsize(10000)                                                                      |  |  |
| <pre>burnin(#)</pre>                     | burn-in period; default is burnin(2500)                                                                           |  |  |
| <pre>thinning(#)</pre>                   | thinning interval; default is thinning(1)                                                                         |  |  |
| rseed(#)                                 | random-number seed                                                                                                |  |  |
| $\underline{excl}$ ude ( $paramref$ )    | specify model parameters to be excluded from the simulation results                                               |  |  |
| restubs(restub1 restub2)                 | specify stubs for random-effects parameters for all levels                                                        |  |  |
| Blocking                                 |                                                                                                    |  |  |
| *blocksize(#)                            | maximum block size; default is blocksize(50)                                                                      |  |  |
| block(paramref[, blockopts]              |                                                                                                    |  |  |
| <u>blocksumm</u> ary                     | display block summary                                                                                             |  |  |
| * <u>noblock</u> ing                     | do not block parameters by default                                                                                |  |  |

#### Initialization

initial(initspec) specify initial values for model parameters with a single chain specify initial values for #th chain; requires nchains() init#(initspec) specify initial values for all chains; requires nchains() initall(initspec) suppress the use of maximum likelihood estimates as starting values nomleinitial initrandom specify random initial values initsummary display initial values used for simulation noisily display output from the estimation command during initialization Adaptation control the adaptive MCMC procedure adaptation(adaptopts) scale(#) initial multiplier for scale factor; default is scale (2.38) initial proposal covariance; default is the identity matrix covariance(cov) Reporting clevel(#) set credible interval level; default is clevel (95) display HPD credible intervals instead of the default equal-tailed hpd credible intervals report incidence-rate ratios \* irr report odds ratios \* or eform (string) report exponentiated coefficients and, optionally, label as string compute log marginal-likelihood remargl batch(#) specify length of block for batch-means calculations; default is batch(0) saving(filename[, replace]) save simulation results to filename.dta nomodelsummary suppress model summary suppress multilevel-structure summary nomesummary display detailed simulation summary for each chain chainsdetail suppress dots or display dots every 100 iterations and iteration no dots numbers every 1,000 iterations; default is dots dots(#[, every(#)]) display dots as simulation is performed specify model parameters to be excluded from or included in [no]show(paramref) the output showreffects[(reref)] specify that all or a subset of random-effects parameters be included in the output melabel display estimation table using the same row labels as meglm suppress table summarizing groups nogroup notable suppress estimation table suppress output header noheader title(string) display string as title above the table of parameter estimates control spacing, line width, and base and empty cells display\_options

#### Advanced

search(search\_options) control the search for feasible initial values specify maximum autocorrelation lag; default varies corrlag(#) specify autocorrelation tolerance; default is corrtol(0.01) corrtol(#)

\* Starred options are specific to the bayes prefix; other options are common between bayes and bayesmh.

Options prior() and block() may be repeated.

priorspec and paramref are defined in [BAYES] bayesmh.

paramref may contain factor variables; see [U] 11.4.3 Factor variables.

collect is allowed; see [U] 11.1.10 Prefix commands.

See [U] 20 Estimation and postestimation commands for more capabilities of estimation commands.

Model parameters are regression coefficients {depvar: indepvars}, parameters as described in Additional model parameters, random effects {rename}, and either variance components {rename: sigma2} or, if option covariance (unstructured) is specified, matrix parameter {restub: Sigma, matrix}; see Likelihood model in [BAYES] bayes for how renames and restub are defined. Use the dryrun option to see the definitions of model parameters prior to estimation.

For a detailed description of *bayesopts*, see *Options* in [BAYES] bayes.

# Remarks and examples

For a general introduction to Bayesian analysis, see [BAYES] Intro. For a general introduction to Bayesian estimation using an adaptive Metropolis-Hastings algorithm, see [BAYES] bayesmh. For remarks and examples specific to the bayes prefix, see [BAYES] bayes. For details about the estimation command, see [ME] meglm.

For a simple example of the bayes prefix, see *Introductory example* in [BAYES] bayes. For multilevel examples, see Multilevel models in [BAYES] bayes. Also see Crossed-effects model in [BAYES] bayes.

### Additional model parameters

In addition to regression coefficients {depvar:indepvars}, bayes: meglm defines extra parameters that depend on the chosen family; see table 1 below.

| Table 1. Additional model | parameters defined | l by ba | yes: meglm |
|---------------------------|--------------------|---------|------------|
|---------------------------|--------------------|---------|------------|

| Family             | Parameter          | Model parameter             | Default prior                            |
|--------------------|--------------------|-----------------------------|------------------------------------------|
| Gaussian           | Error variance     | {e.depvar:sigma2}           | $\overline{\text{InvGamma}(0.01, 0.01)}$ |
| Bernoulli/Binomial | None               | None                        | None                                     |
| Ordinal            | Cutpoints          | $\{cut1\}, \{cut2\}, \dots$ | Flat                                     |
| Poisson            | None               | None                        | None                                     |
| Negative binomial  | Log-overdispersion | {lnalpha} (mean disp.)      | N(0, 10000)                              |
|                    |                    | {Indelta} (constant disp.)  | N(0, 10000)                              |
| Gamma              | Log-scale          | {lnscale}                   | N(0, 10000)                              |

Use the dryrun option with the bayes prefix to see the definitions of model parameters prior to estimation.

### Stored results

See Stored results in [BAYES] baves.

## Methods and formulas

See Methods and formulas in [BAYES] bayesmh.

### Also see

[BAYES] bayes — Bayesian regression models using the bayes prefix [ME] meglm — Multilevel mixed-effects generalized linear models [BAYES] Bayesian postestimation — Postestimation tools after Bayesian estimation [BAYES] Bayesian estimation — Bayesian estimation commands [BAYES] Bayesian commands — Introduction to commands for Bayesian analysis [BAYES] Intro — Introduction to Bayesian analysis [BAYES] Glossary

Stata, Stata Press, Mata, NetCourse, and NetCourseNow are registered trademarks of StataCorp LLC. Stata and Stata Press are registered trademarks with the World Intellectual Property Organization of the United Nations. StataNow is a trademark of StataCorp LLC. Other brand and product names are registered trademarks or trademarks of their respective companies. Copyright © 1985-2025 StataCorp LLC, College Station, TX, USA. All rights reserved.

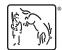

For suggested citations, see the FAQ on citing Stata documentation.